1. Tá tú letur próvtøkuuppgávu inn í Wiseflow (flowassign), so ritar tú inn og velur próvtøkuna:

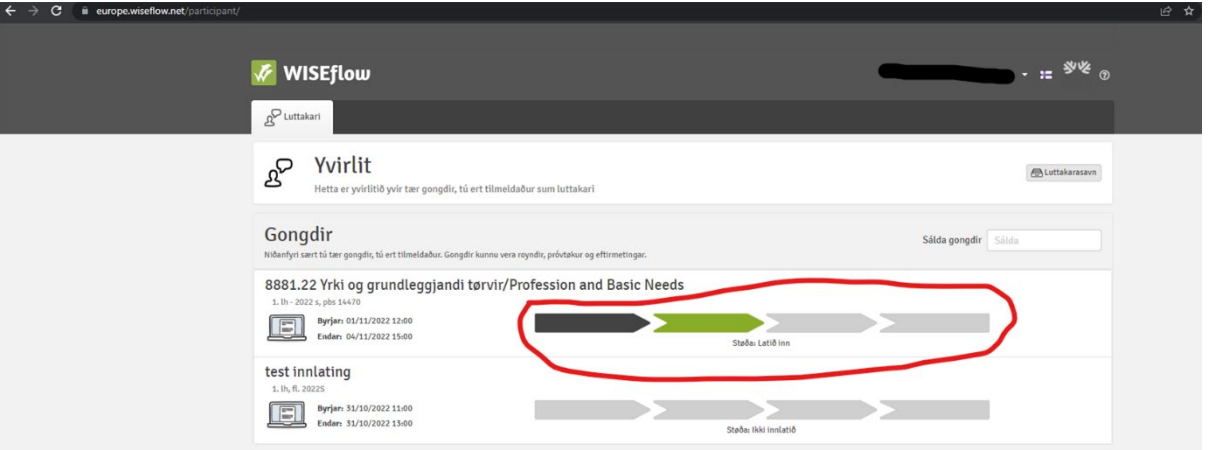

2. Síðani letur tú uppgávuna inn, við at senda hana upp undir "1. Uppgávusvar". Minst til at trýsta á grøna innlatingarknøttin til høgru fyri at lata inn.

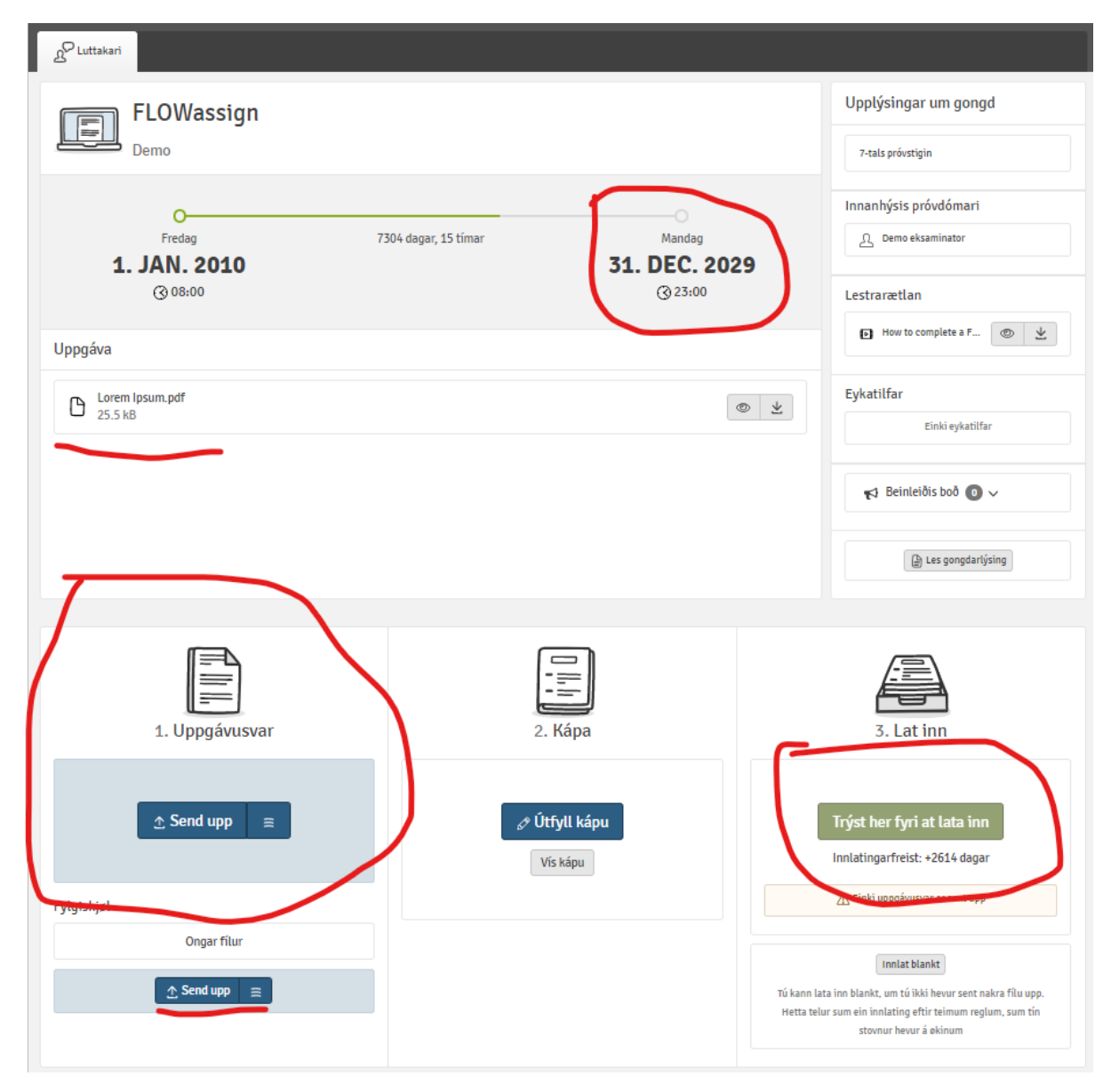